**Elektronischer Datenaustausch zwischen**

**Pflegekassen (SPV) und Medizinischen Diensten (MD) im Bereich Pflege**

**Anhang 2**

**Befüllungshinweise** 

**zur Anlage 1 Datendefinition**

> **Version 5.0 Build 4**

**Stand: 08.08.2023**

**gültig ab: 01.10.2023**

Dokument des fachlichen Arbeitskreises Datenaustausch SPV/MD

## Inhaltsverzeichnis

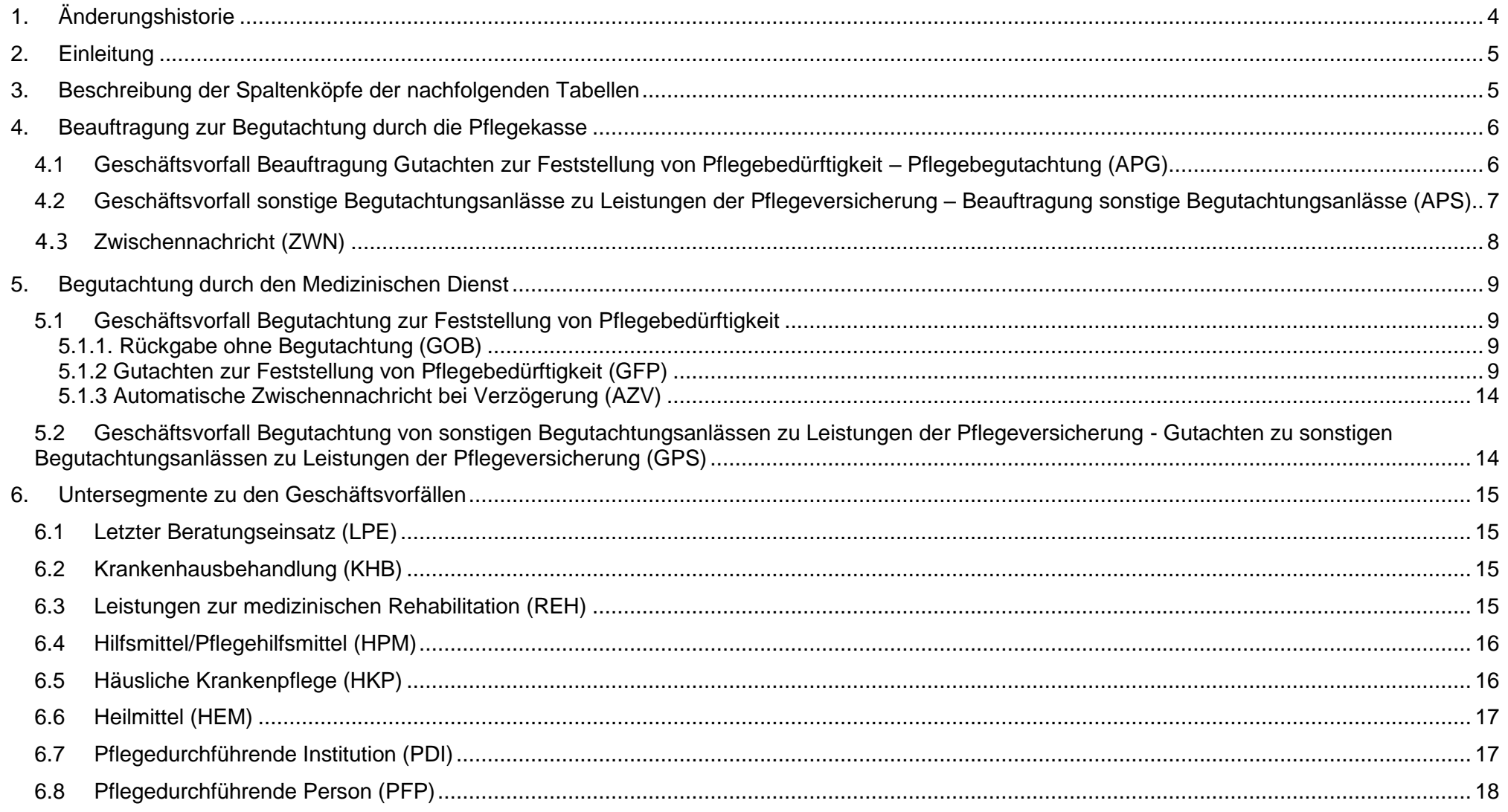

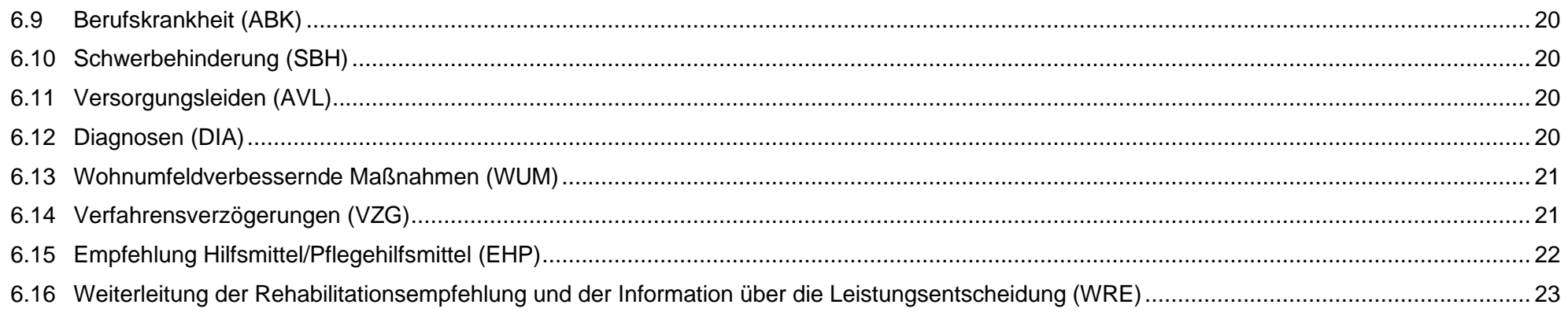

# <span id="page-3-0"></span>**1. Änderungshistorie**

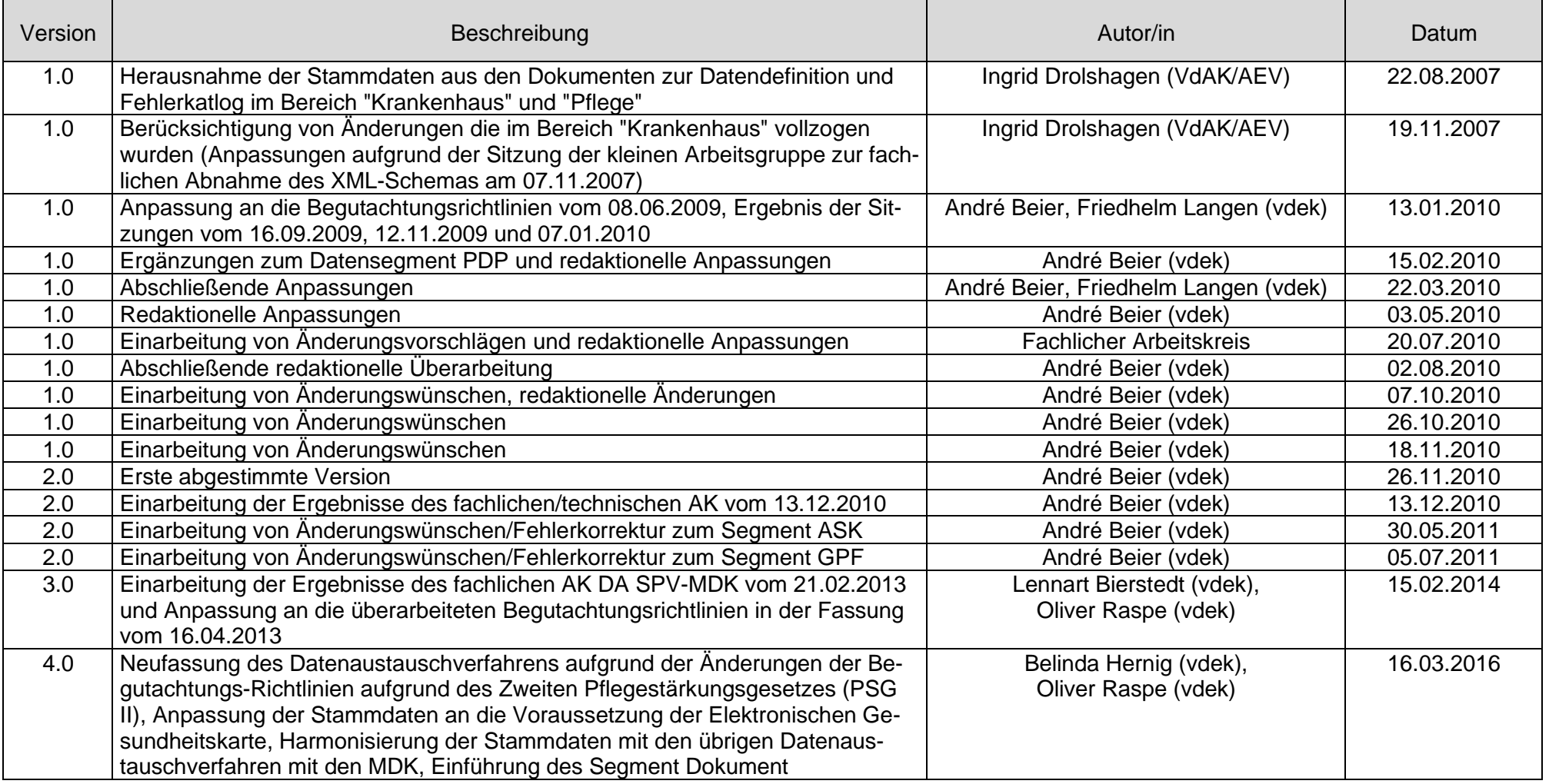

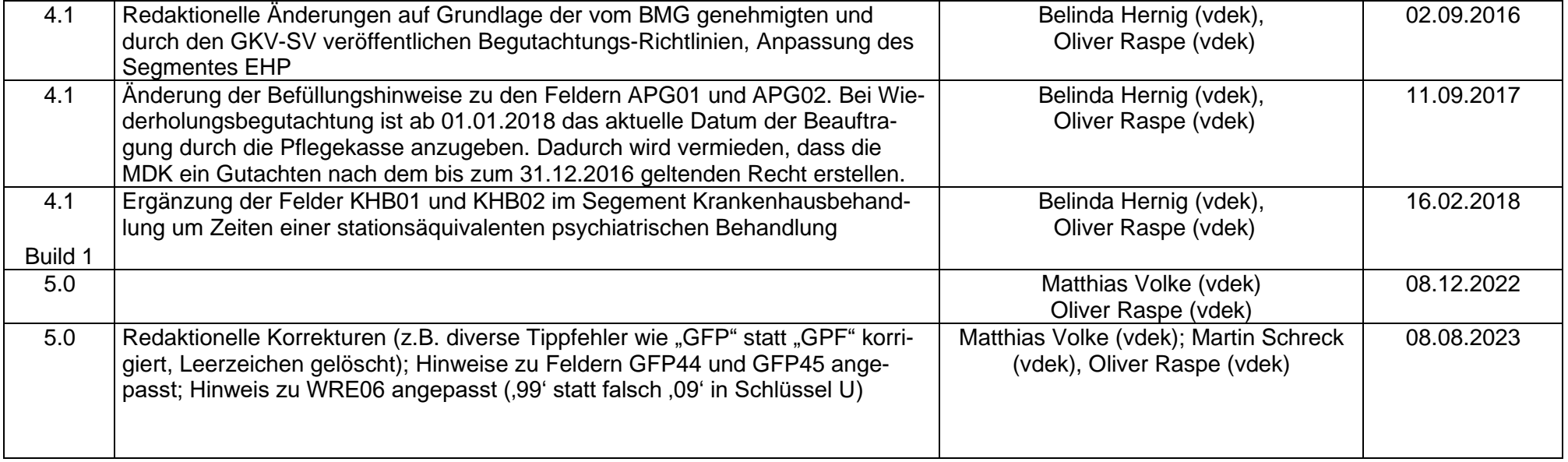

## <span id="page-4-0"></span>**2. Einleitung**

Dieses Dokument soll einen detaillierten Einblick darüber verschaffen, mit welchen Inhalten die Felder der Datensatzgruppe nach Anlage 1 zu füllen sind. Dabei ist insbesondere auf die Datenquellen des § 301 SGB V zu verweisen, wo die überwiegende Anzahl der Feldinhalte ihren Ursprung haben.

\_\_

## <span id="page-4-1"></span>**3. Beschreibung der Spaltenköpfe der nachfolgenden Tabellen**

Feldname: Der Feldname ist die Kurzbezeichnung des Feldes als Schlüssel

Feldbezeichnung: Die Feldbezeichnung ist die Bezeichnung des Feldes als sprechende Langfassung

Befüllungshinweis: Detaillierte Angabe darüber, wie das bezeichnete Feld in der Datensatzgruppe zu befüllen ist.

## <span id="page-5-0"></span>**4. Beauftragung zur Begutachtung durch die Pflegekasse**

## <span id="page-5-1"></span>**4.1 Geschäftsvorfall Beauftragung Gutachten zur Feststellung von Pflegebedürftigkeit – Pflegebegutachtung (APG)**

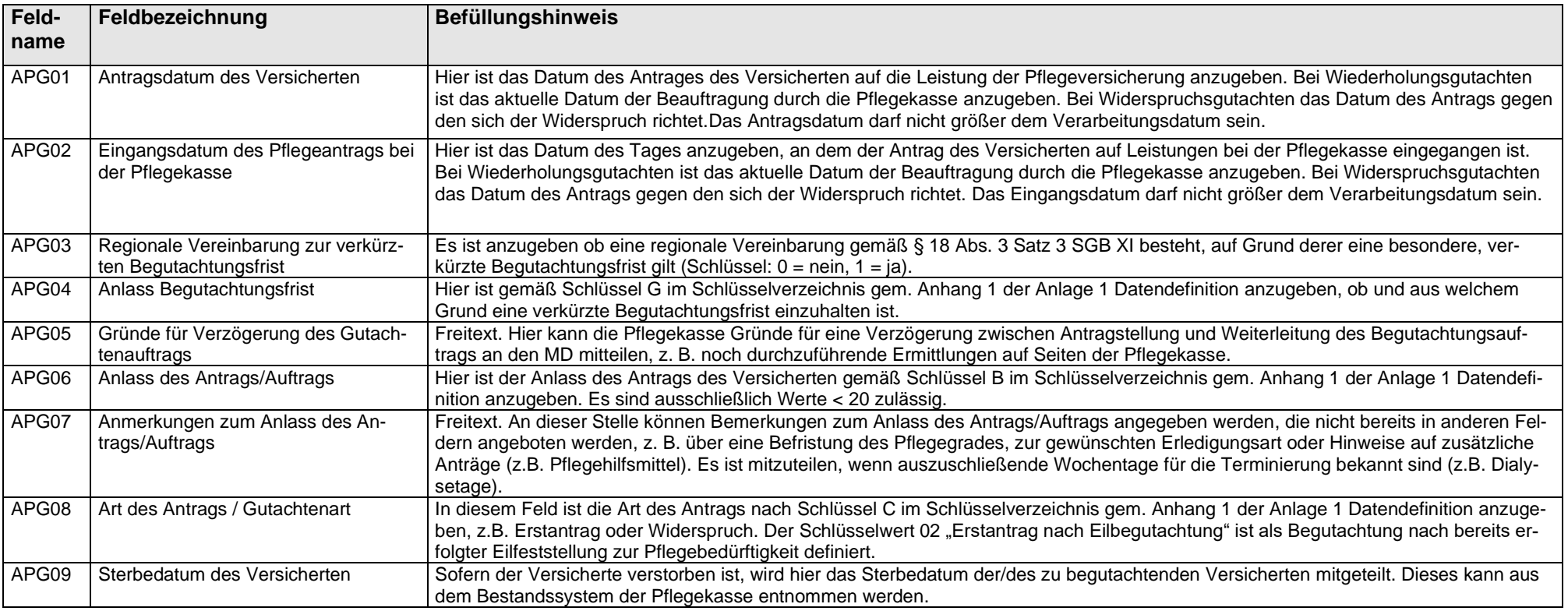

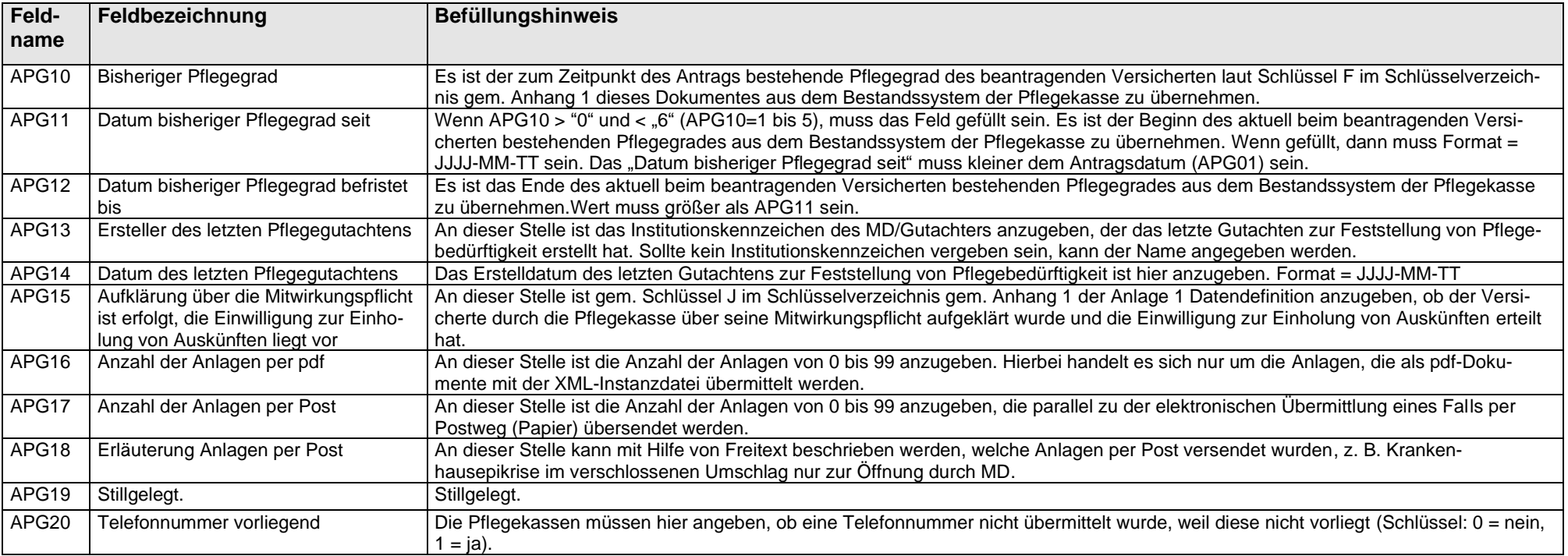

## <span id="page-6-0"></span>**4.2 Geschäftsvorfall sonstige Begutachtungsanlässe zu Leistungen der Pflegeversicherung – Beauftragung sonstige Begutachtungsanlässe (APS)**

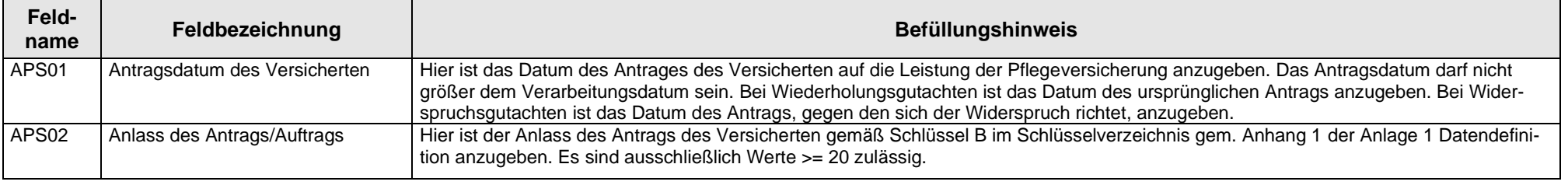

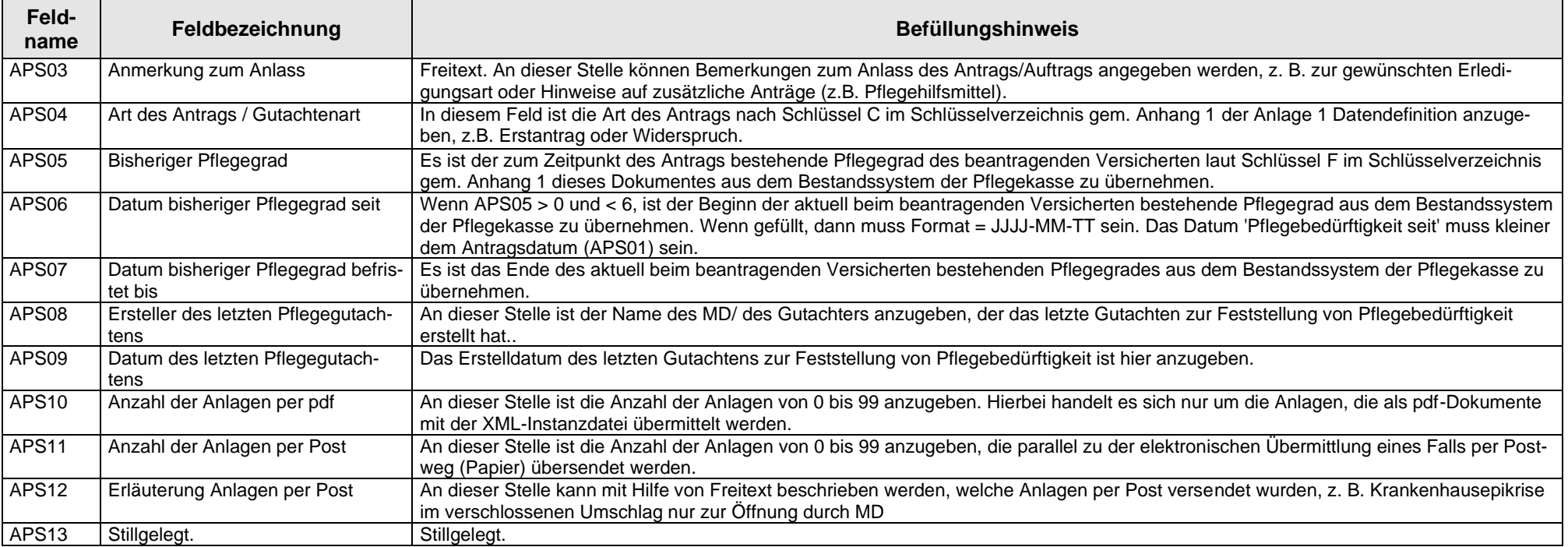

## 4.3 **Zwischennachricht (ZWN)**

<span id="page-7-0"></span>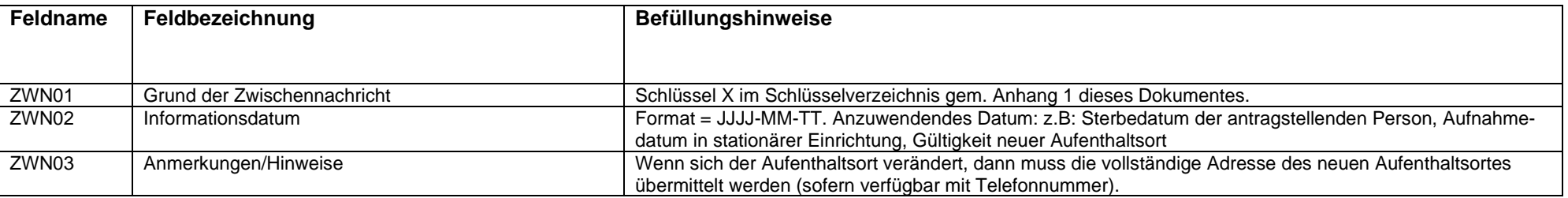

## <span id="page-8-0"></span>**5. Begutachtung durch den Medizinischen Dienst**

### <span id="page-8-1"></span>**5.1 Geschäftsvorfall Begutachtung zur Feststellung von Pflegebedürftigkeit**

5.1.1. Rückgabe ohne Begutachtung (GOB)

<span id="page-8-2"></span>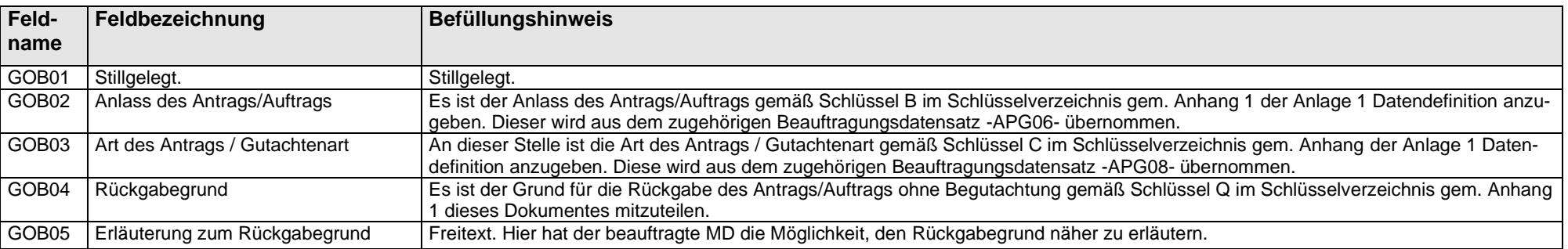

## 5.1.2 Gutachten zur Feststellung von Pflegebedürftigkeit (GFP)

<span id="page-8-3"></span>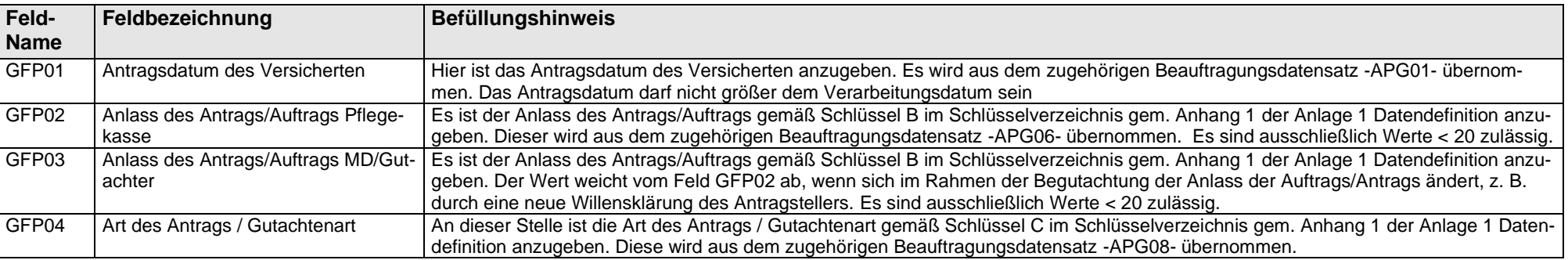

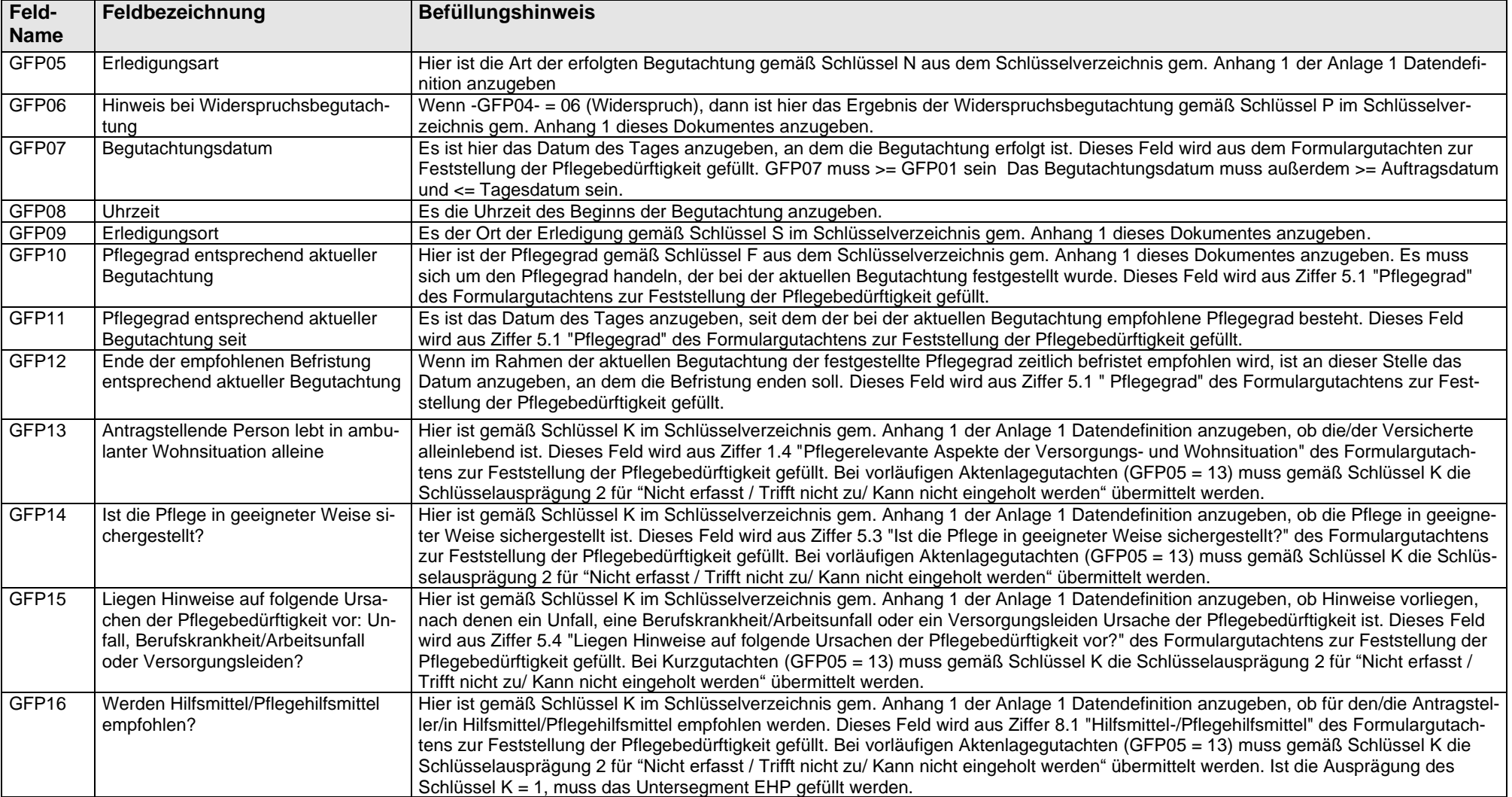

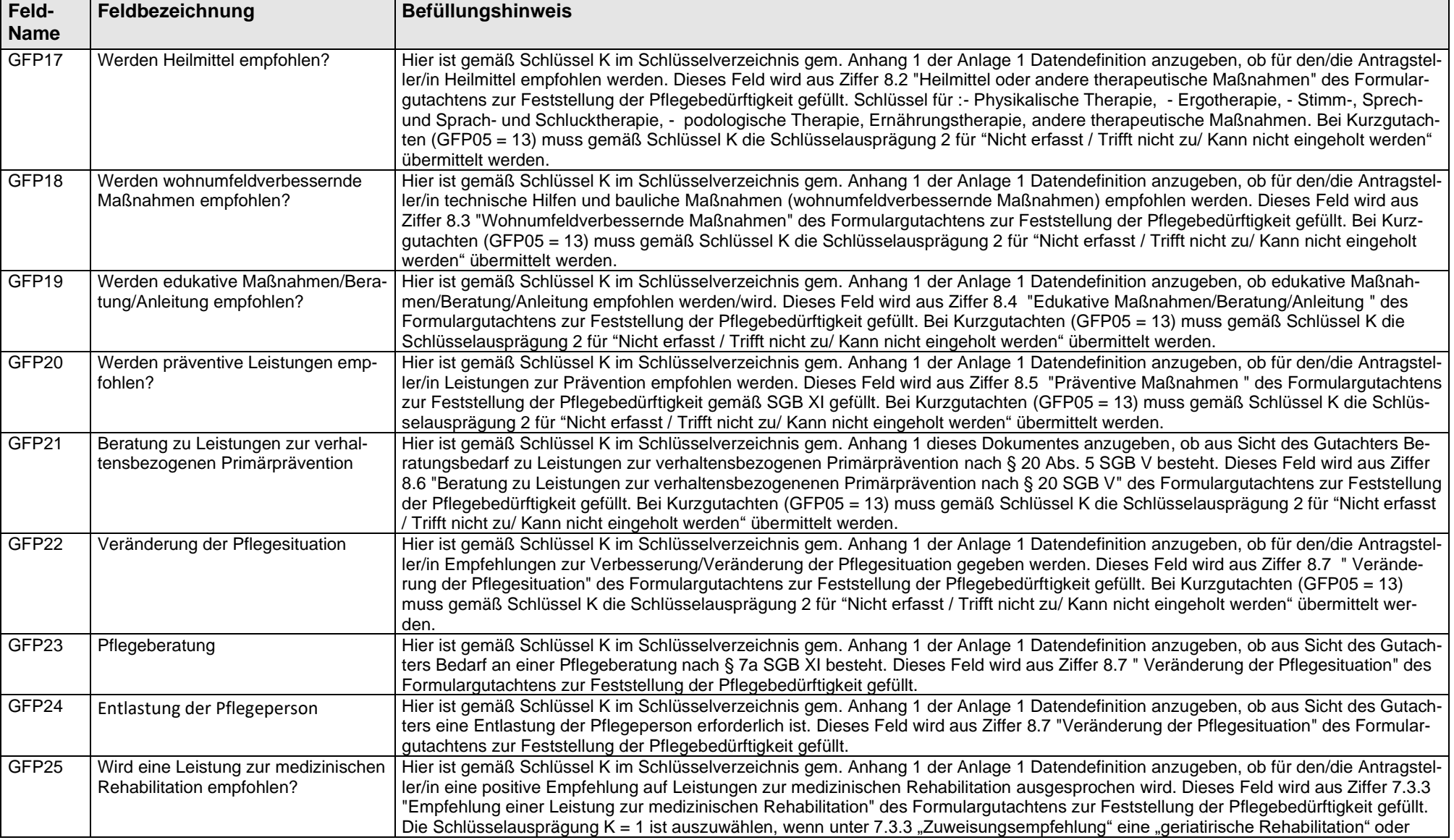

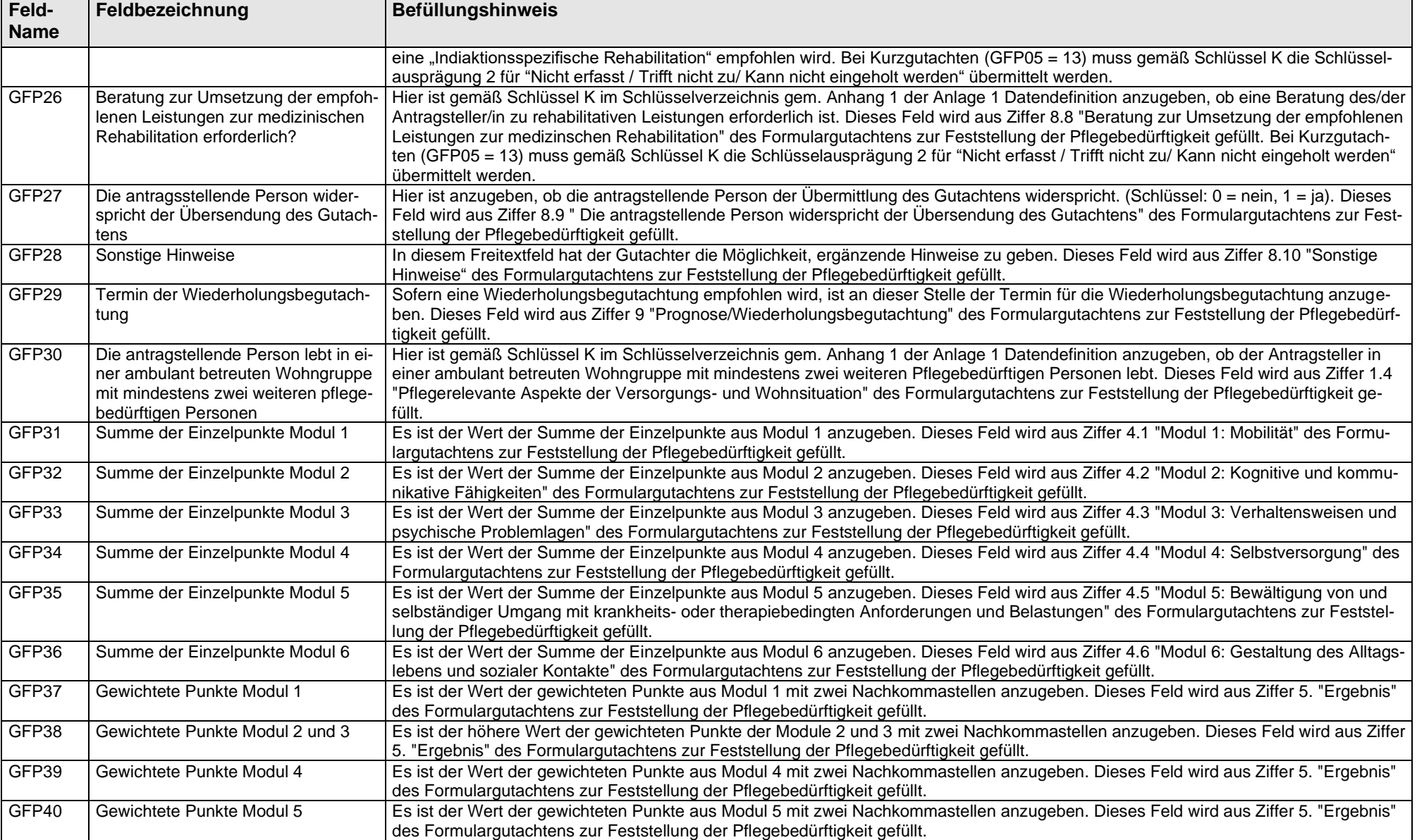

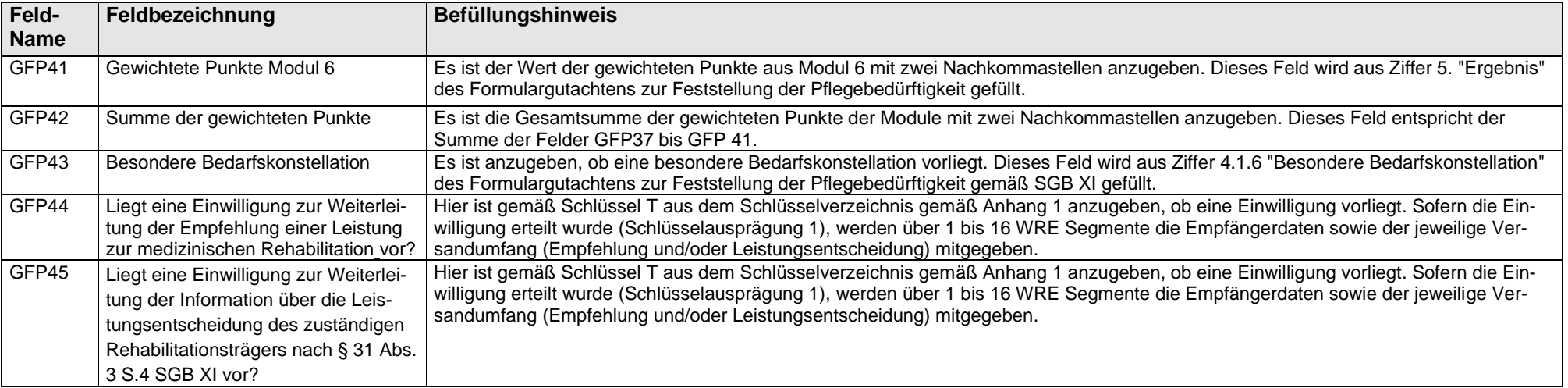

<span id="page-13-0"></span>5.1.3 Automatische Zwischennachricht bei Verzögerung (AZV)

Das Segment AZV enthält eine Zwischennachricht des MD über Verzögerungsgründe im Begutachtungsverfahren an die Pflegekasse. Die Zwischennachricht hat der MD unter Angabe des Verzögerungsgrundes anlassbezogen an die Pflegekasse zu senden, d. h. unverzüglich nachdem er von der Verzögerung Kenntnis erlangt hat. Kommt es im Laufe des Falles zu mehreren Verzögerungen, sendet der MD für jede Verzögerung eine Zwischennachricht unter Angabe des jeweiligen Verzögerungsgrundes an die Pflegekasse. Übermittelt wird somit immer nur ein Verzögerungsgrund pro Zwischennachricht.

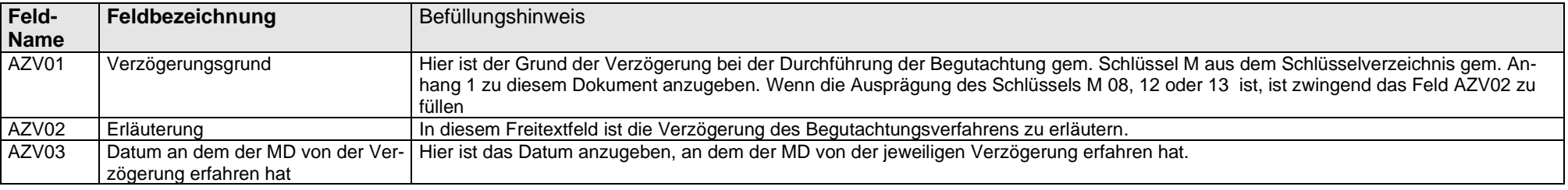

<span id="page-13-1"></span>**5.2 Geschäftsvorfall Begutachtung von sonstigen Begutachtungsanlässen zu Leistungen der Pflegeversicherung - Gutachten zu sonstigen Begutachtungsanlässen zu Leistungen der Pflegeversicherung (GPS)**

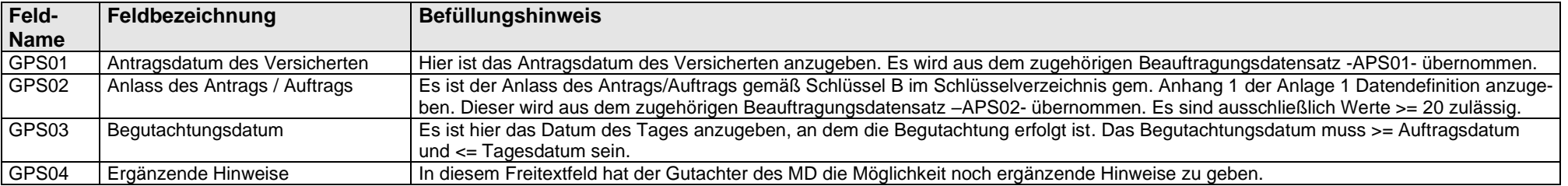

## <span id="page-14-0"></span>**6. Untersegmente zu den Geschäftsvorfällen**

### <span id="page-14-1"></span>**6.1 Letzter Beratungseinsatz (LPE)**

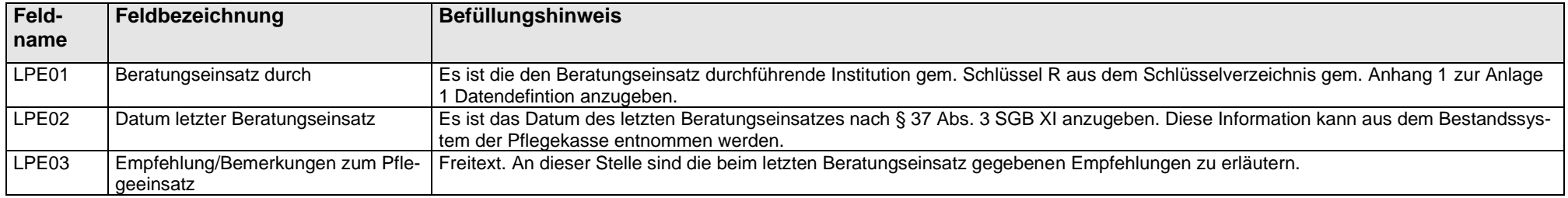

### <span id="page-14-2"></span>**6.2 Krankenhausbehandlung (KHB)**

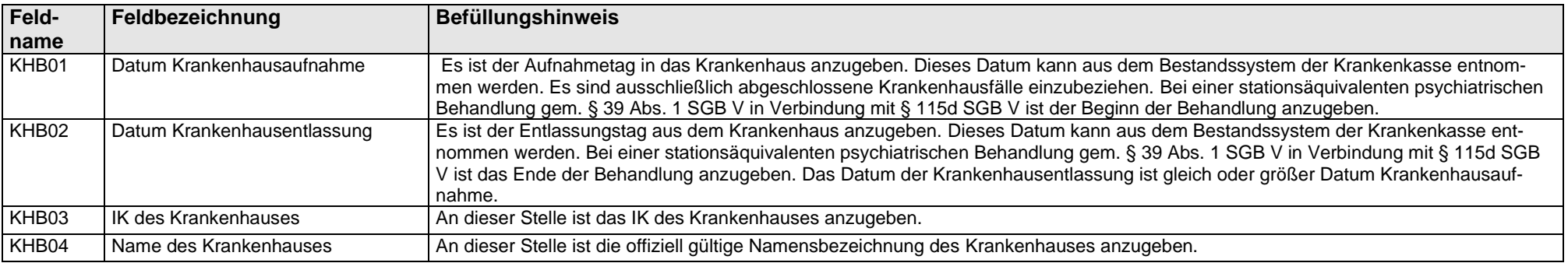

#### <span id="page-14-3"></span>**6.3 Leistungen zur medizinischen Rehabilitation (REH)**

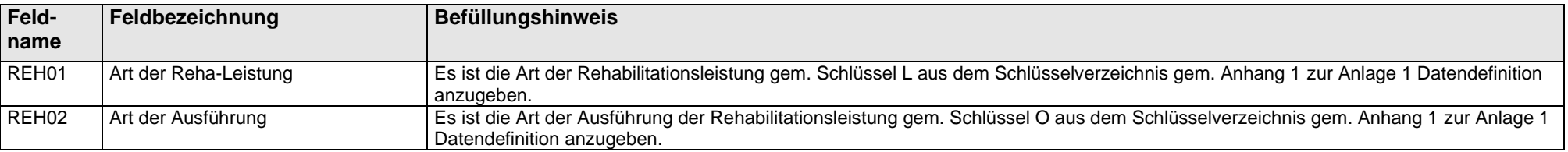

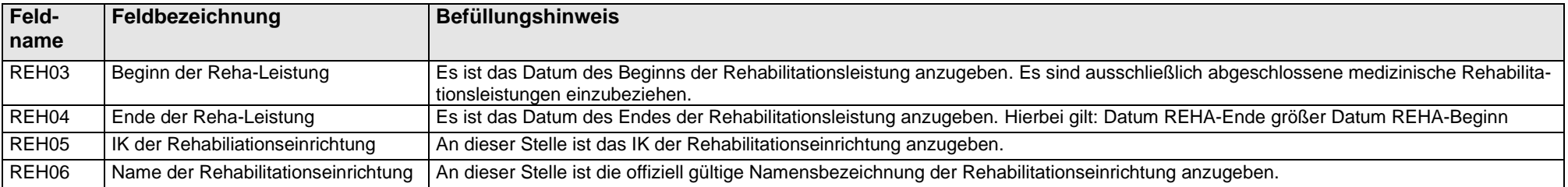

## <span id="page-15-0"></span>**6.4 Hilfsmittel/Pflegehilfsmittel (HPM)**

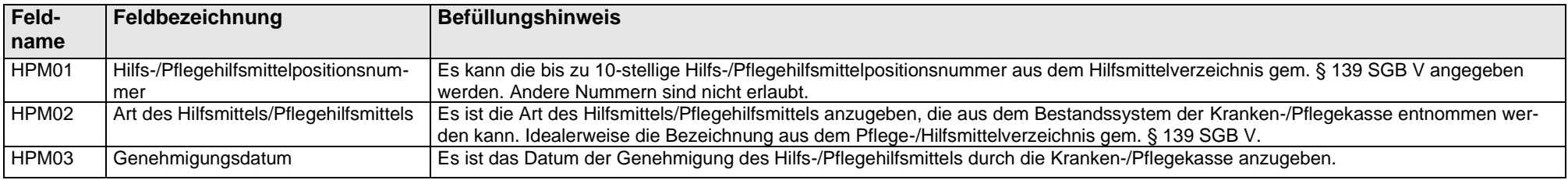

## **6.5 Häusliche Krankenpflege (HKP)**

<span id="page-15-1"></span>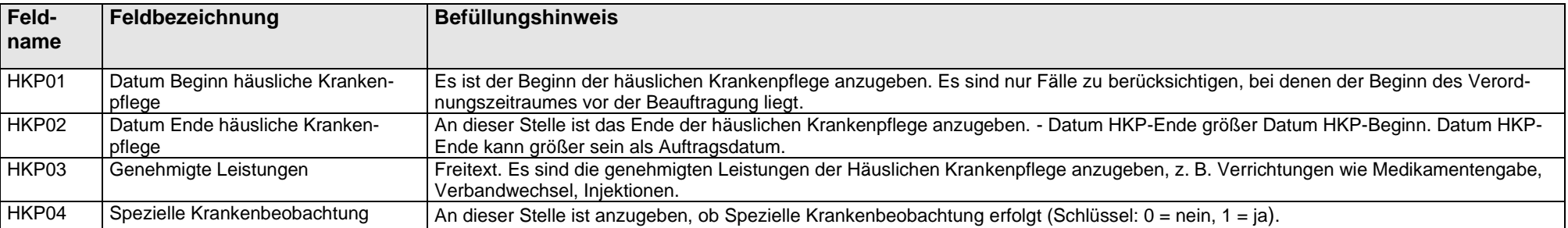

#### **6.6 Heilmittel (HEM)**

<span id="page-16-0"></span>Der Datensatz HEM ist ein KANN-Segment und gibt Auskunft, ob der Versicherte im letzten Jahr vor oder während der Auftragserteilung mit relevanten Heilmitteln versorgt wurde/wird oder diese beantragt hat (z. B.: Therapeutische Bewegungsgeräte, Kompressionstherapie). Der Datensatz kann bis zu 99 Mal je ARE geliefert werden. Jeder Datensatz HEM kann bis zu 99 Diagnosen (DIA) enthalten.

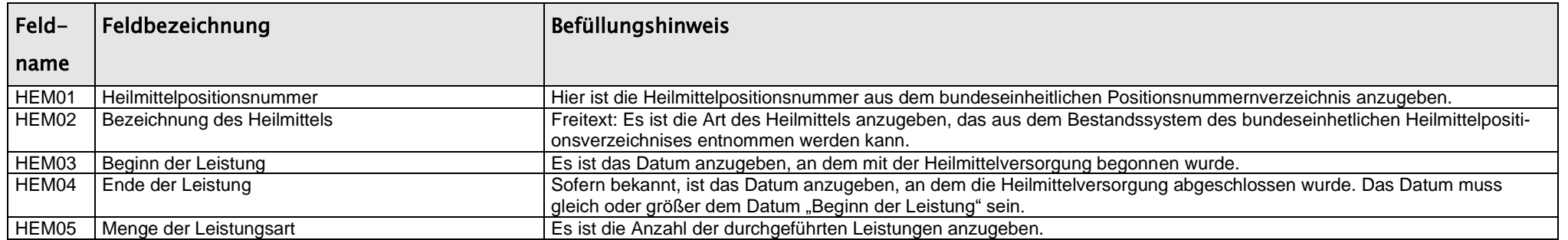

#### **6.7 Pflegedurchführende Institution (PDI)**

<span id="page-16-1"></span>Der Datensatz PDI beschreibt die pflegedurchführende Institution. Die Pflegekasse übermittelt mit diesem Segment dem MD bei der Beauftragung Informationen über die zum Zeitpunkt der Antragstellung pflegedurchführenden Institution. Bei der Rücksendung des Gutachtendatensatzes durch den MD an die Pflegekasse sind im Segment PDI die Informationen zu der zum Zeitpunkt der Begutachtung pflegedurchführenden Institution zu übermitteln. Diese können von dem im Rahmen der Beauftragung übermittelten PDI-Segment abweichen.

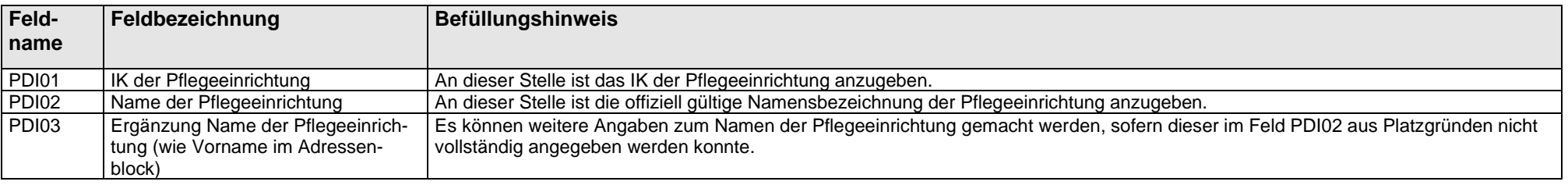

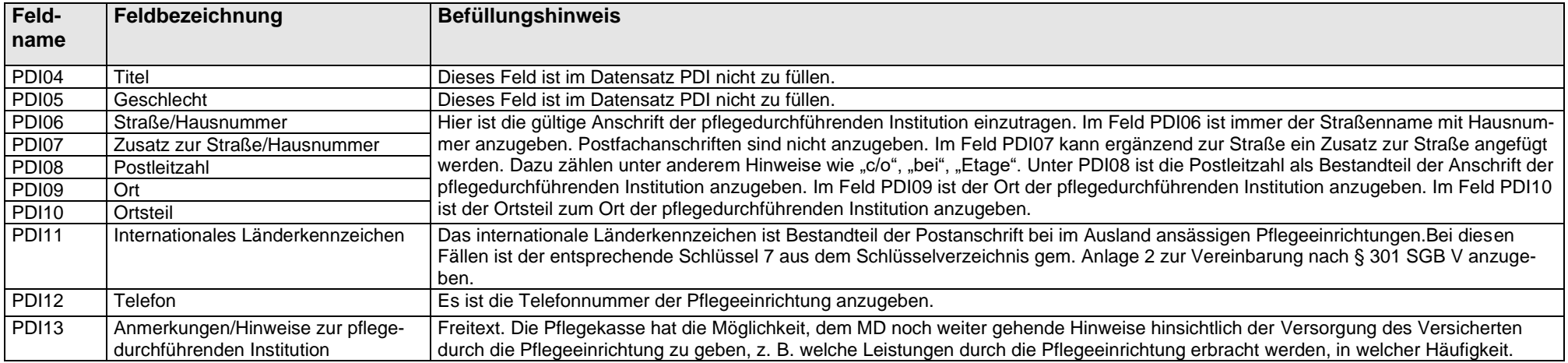

#### **6.8 Pflegedurchführende Person (PFP)**

<span id="page-17-0"></span>Der Datensatz PFP beschreibt die pflegedurchführende Person. Die Pflegekasse übermittelt mit diesem Segment dem MD bei der Beauftragung Informationen über die zum Zeitpunkt der Antragstellung pflegedurchführenden Person. Bei der Rücksendung des Gutachtendatensatzes durch den MD an die Pflegekasse sind im Segment PFP die Informationen über die zum Zeitpunkt der Begutachtung pflegedurchführenden Personen zu übermitteln. Diese können von dem im Rahmen der Beauftragung übermittelten PFP-Segment abweichen.

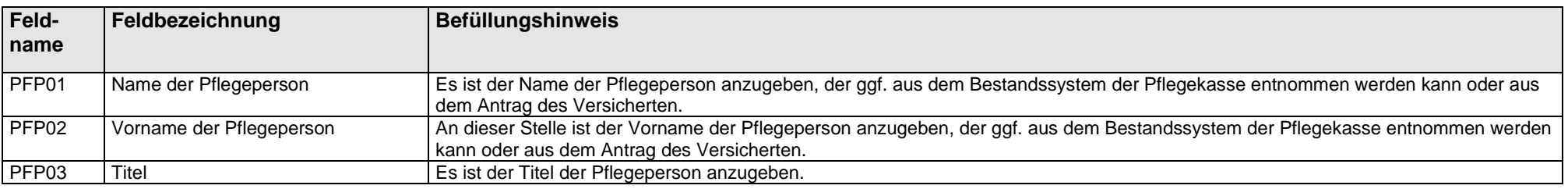

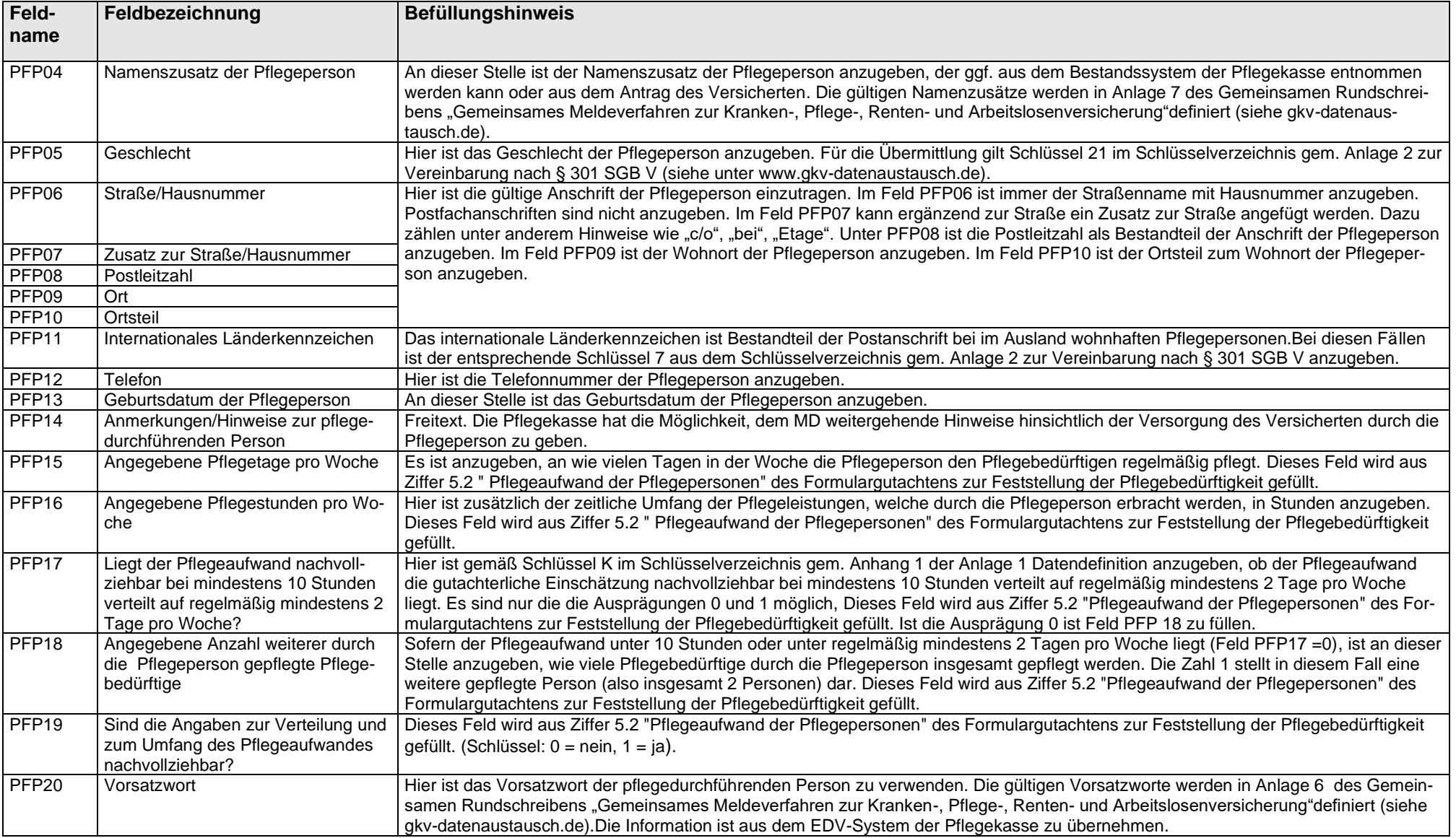

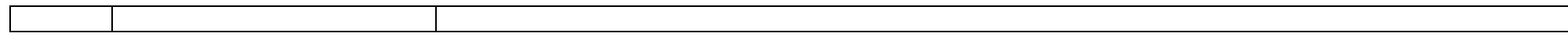

### <span id="page-19-0"></span>**6.9 Berufskrankheit (ABK)**

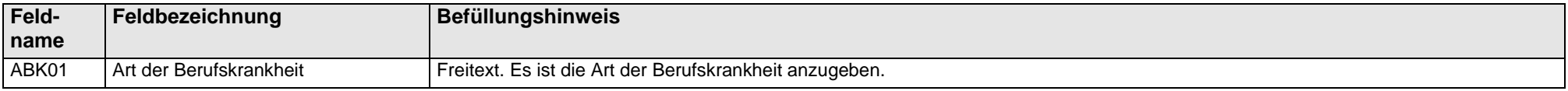

### <span id="page-19-1"></span>**6.10 Schwerbehinderung (SBH)**

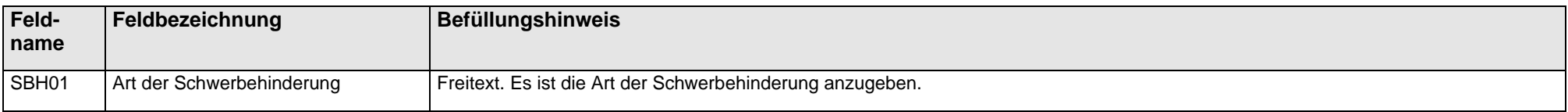

### <span id="page-19-2"></span>**6.11 Versorgungsleiden (AVL)**

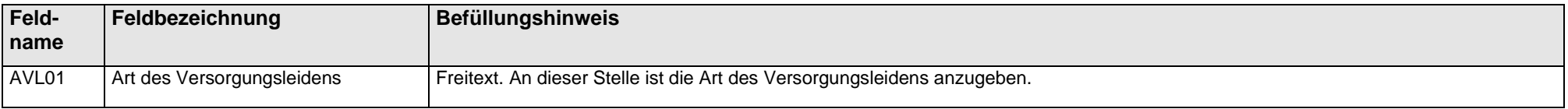

### <span id="page-19-3"></span>**6.12 Diagnosen (DIA)**

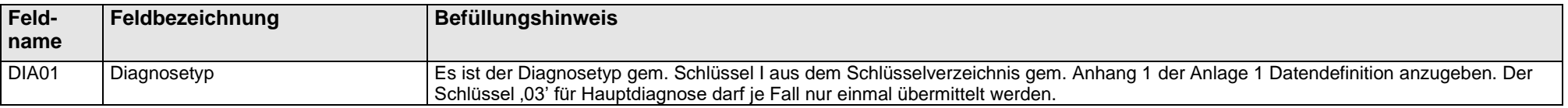

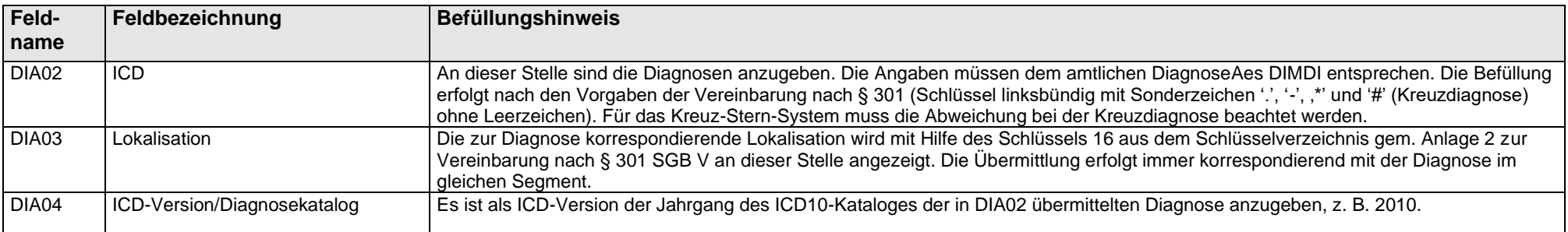

### <span id="page-20-0"></span>**6.13 Wohnumfeldverbessernde Maßnahmen (WUM)**

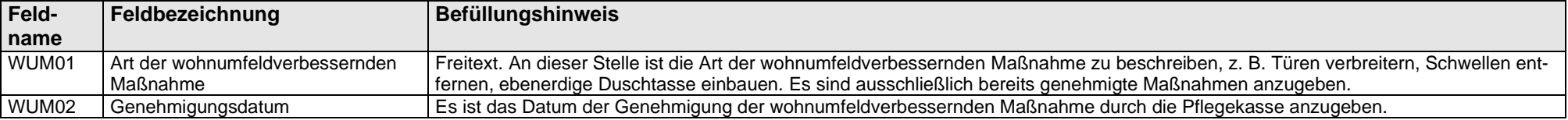

## <span id="page-20-1"></span>**6.14 Verfahrensverzögerungen (VZG)**

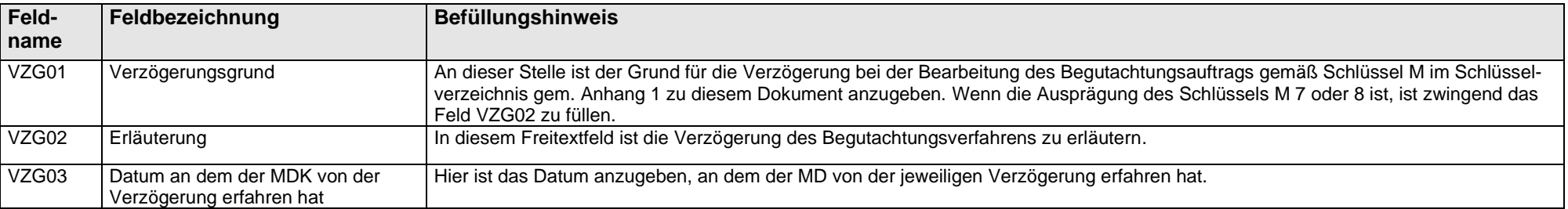

## <span id="page-21-0"></span>**6.15 Empfehlung Hilfsmittel/Pflegehilfsmittel (EHP)**

Hier sind die von Gutachter empfohlenen Hilfsmittel und Pflegehilfsmittel aufzuführen.

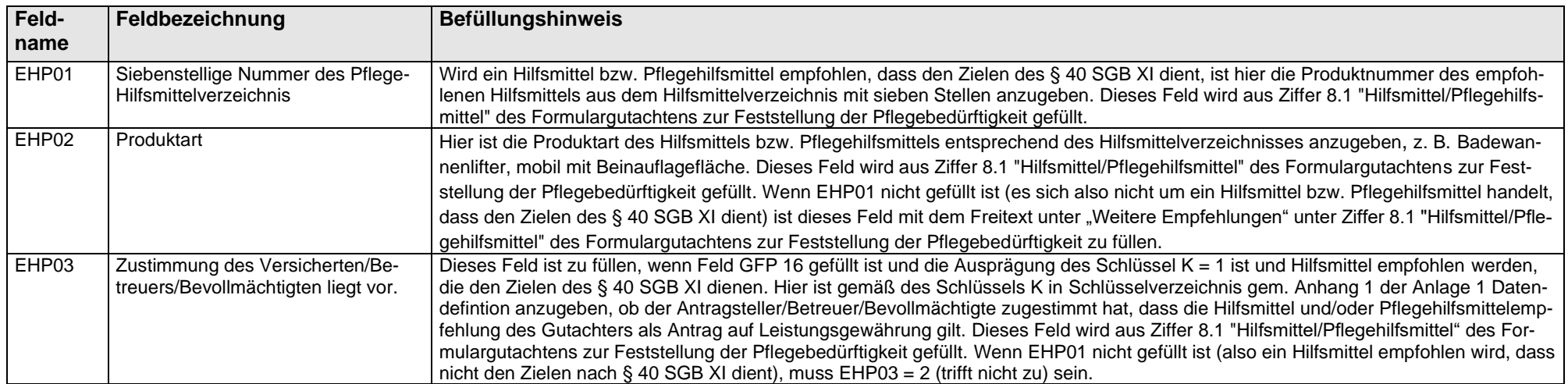

### **6.16 Weiterleitung der Rehabilitationsempfehlung und der Information über die Leistungsentscheidung (WRE)**

<span id="page-22-0"></span>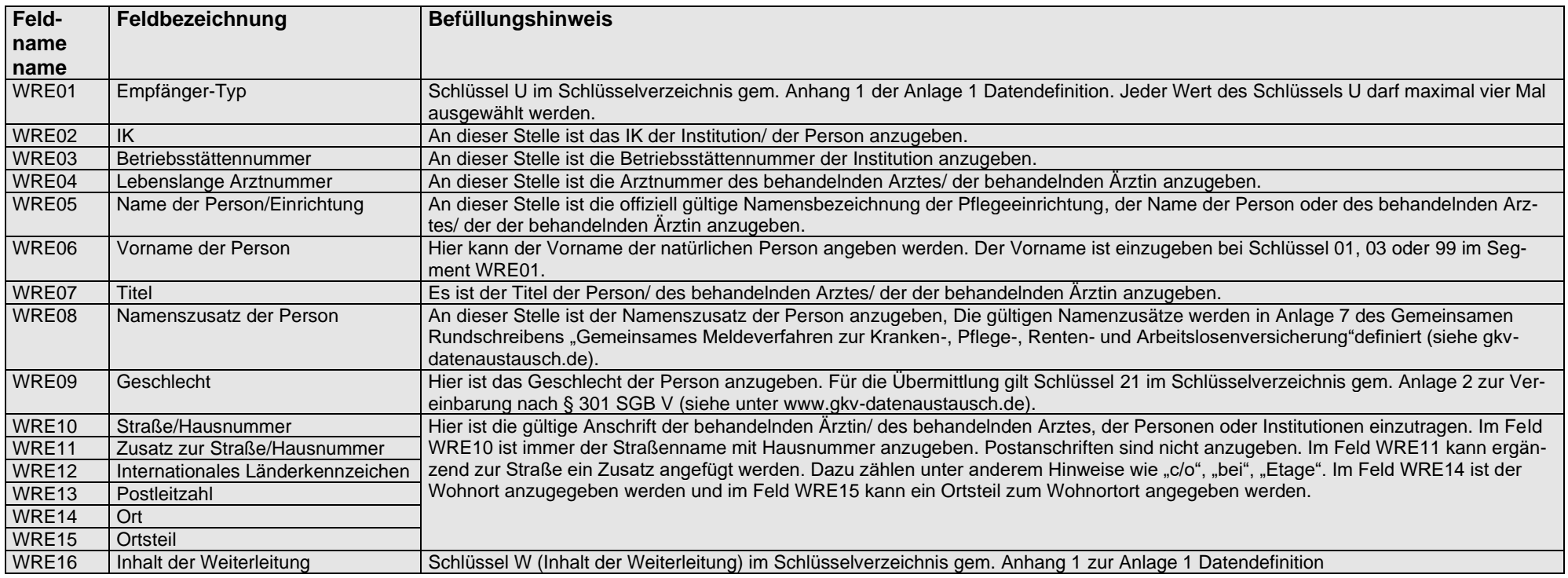